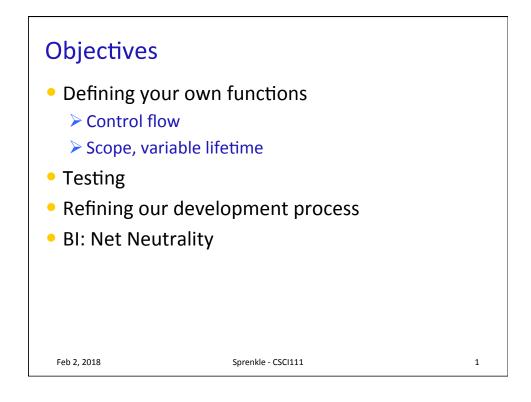

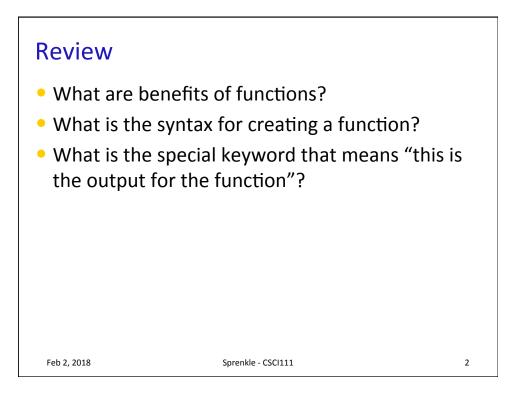

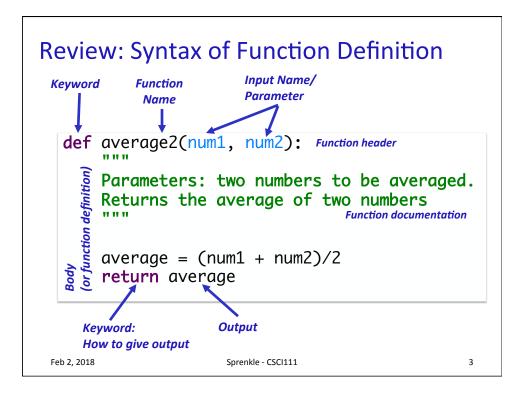

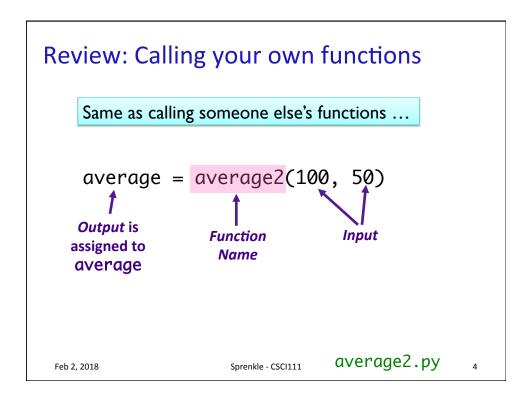

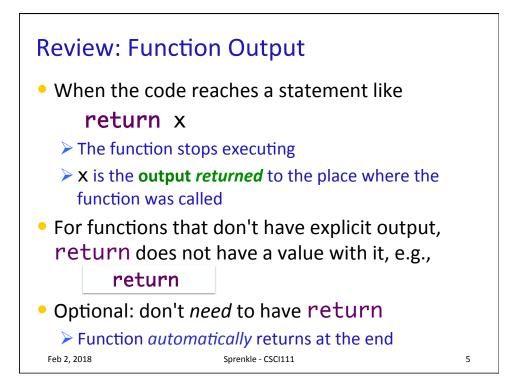

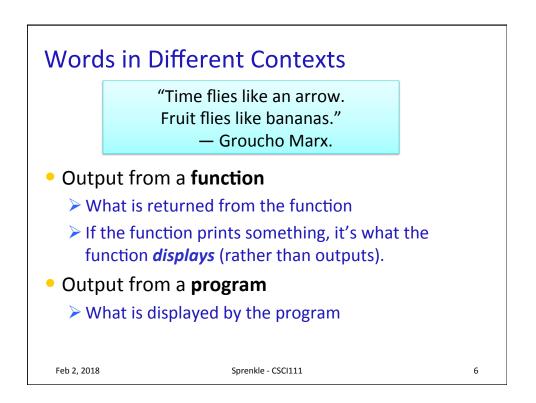

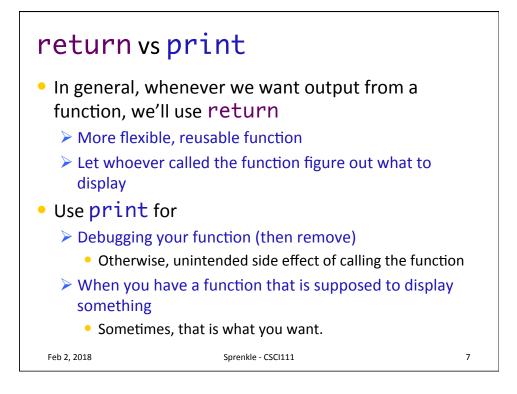

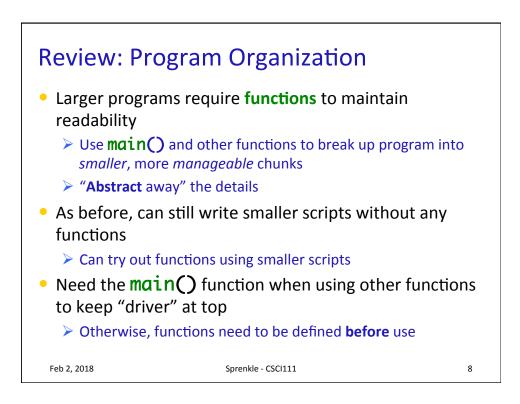

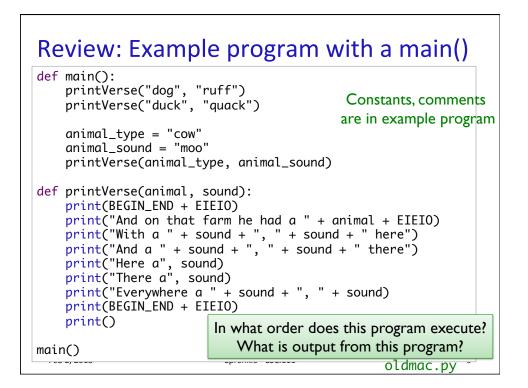

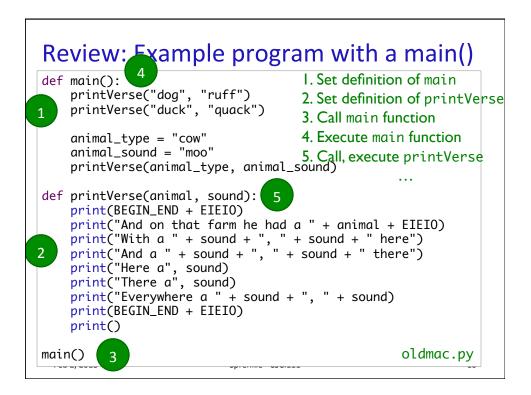

## VARIABLE LIFETIMES AND SCOPE

```
Feb 2, 2018
```

Sprenkle - CSCI111

11

## 

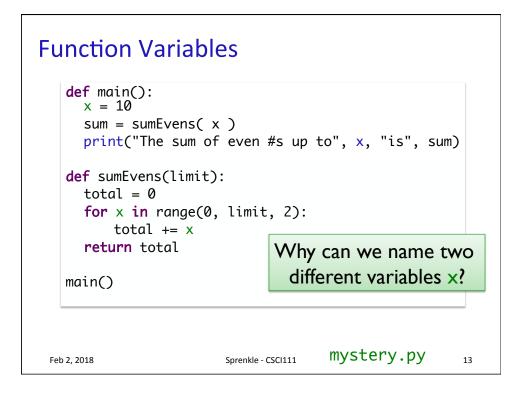

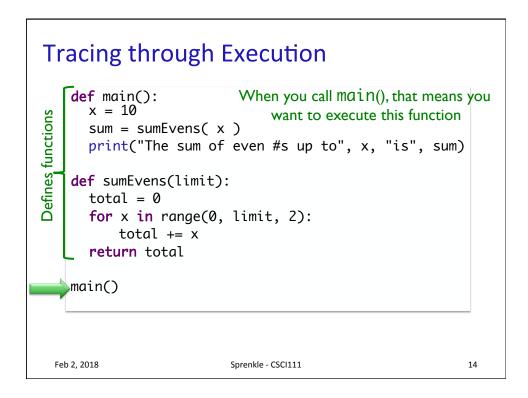

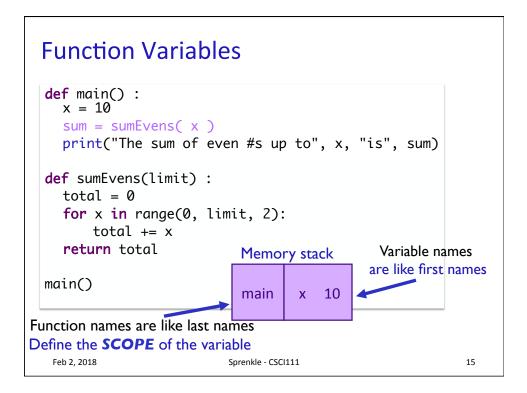

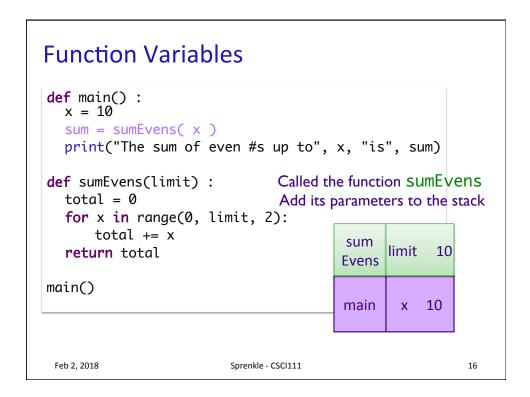

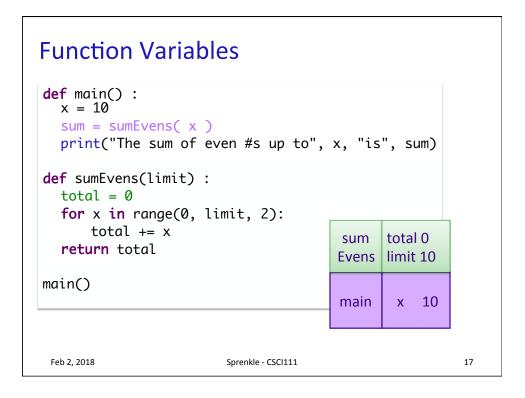

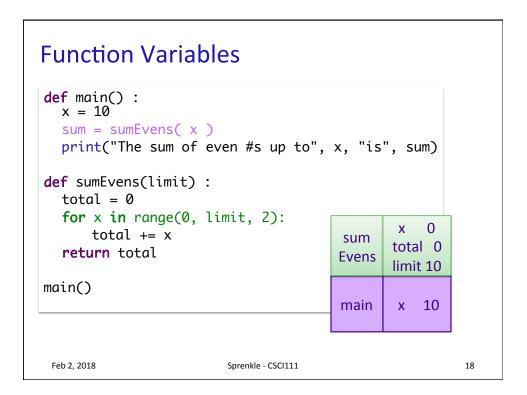

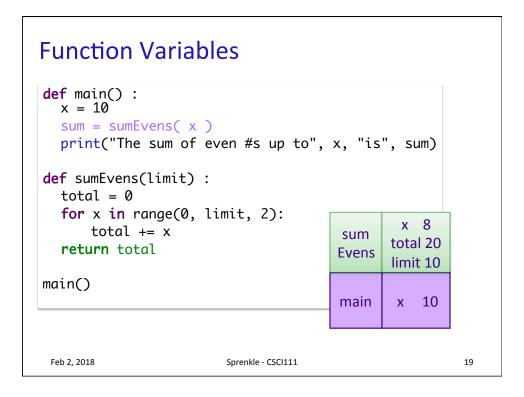

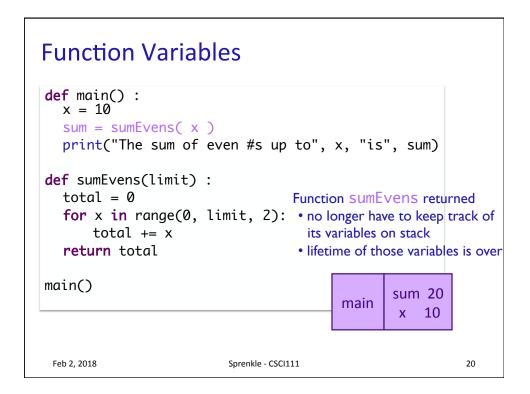

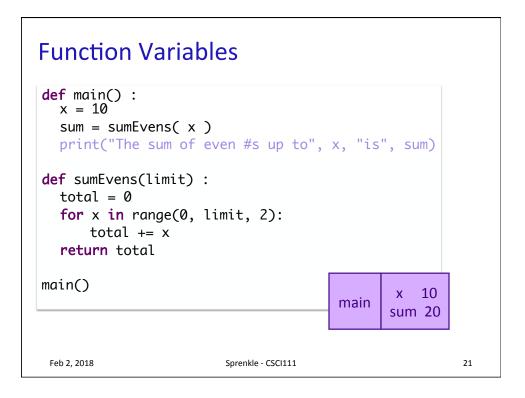

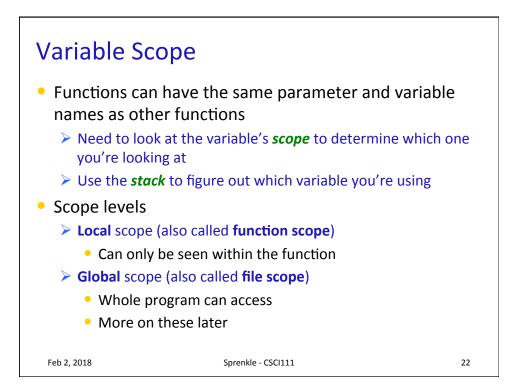

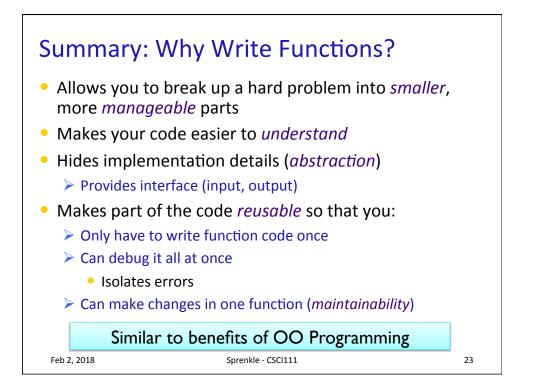

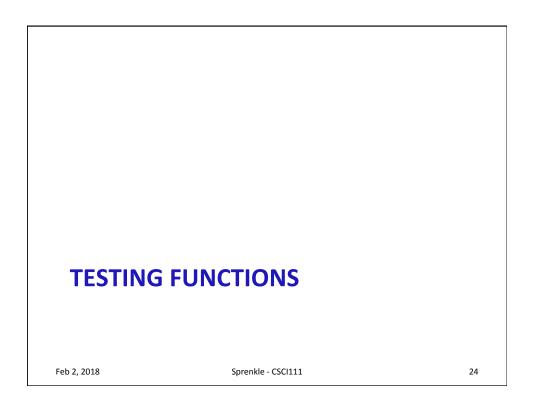

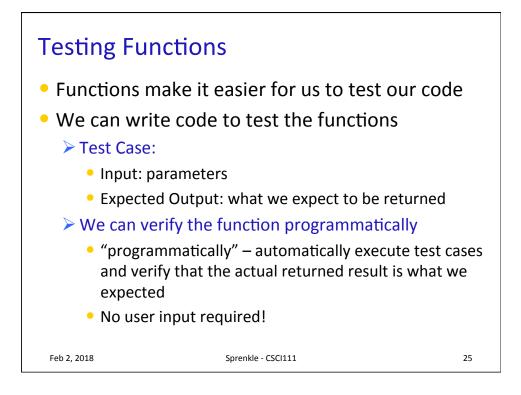

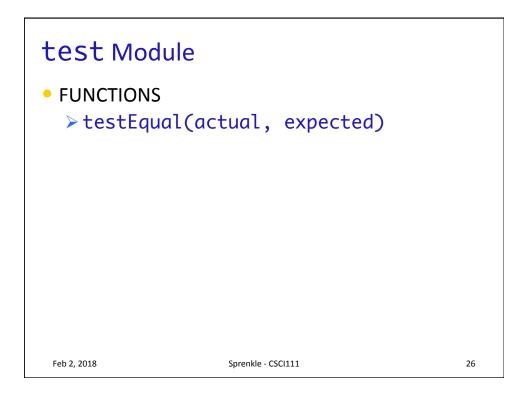

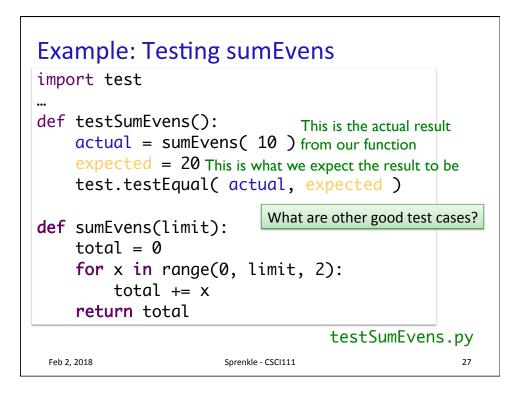

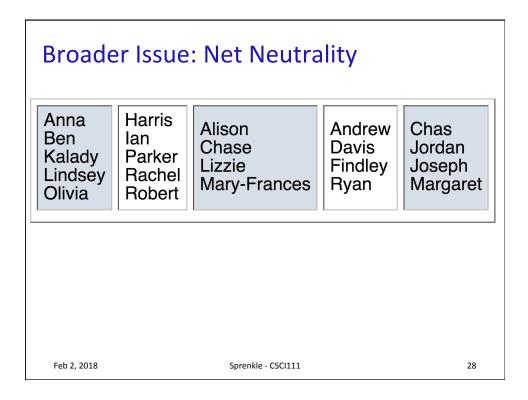

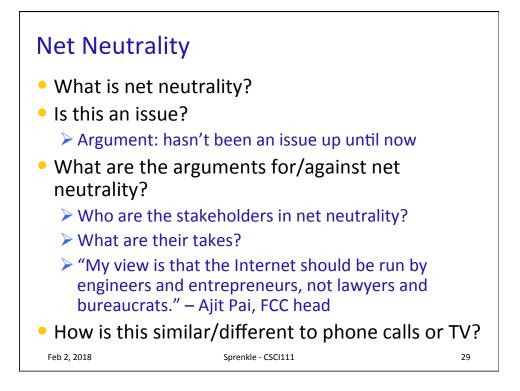

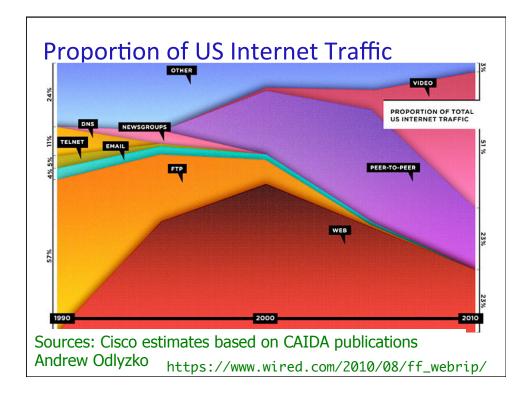